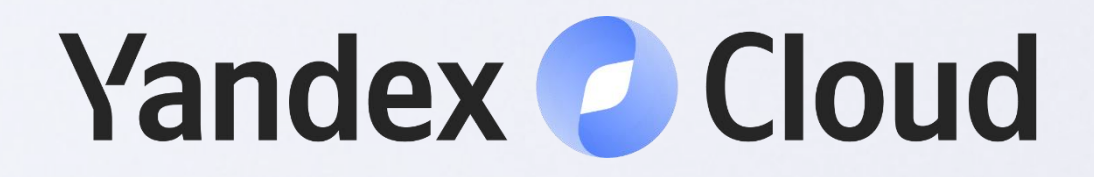

# За кулисами эволюции Java на примере pattern matching

Олег Естехин Yandex Cloud @OlegEstekhin

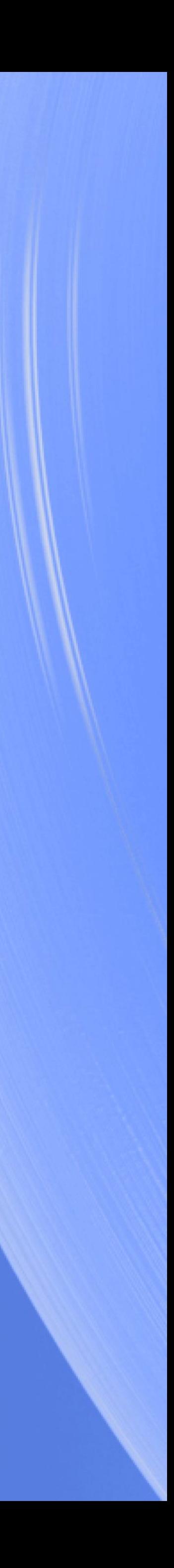

### О чём будет этот доклад

Удовлетворить собственное любопытство

- Как появляются новые фичи?
- Когда появляются новые фичи?
- Почему новые фичи обладают определённым поведением?

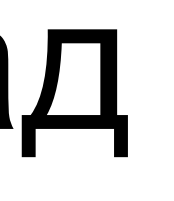

## О чём будет этот доклад

Удовлетворить собственное любопытство

- Как происходит процесс дизайна языка?
- Какие аргументы используют дизайнеры языка?
- Какими принципами руководствуются дизайнеры языка?

#### Источники информации

Для сторонних наблюдателей

- JVM Language Summit
- Project Amber

Источники информации

### JVM Language Summit

<https://openjdk.org/projects/mlvm/jvmlangsummit/>

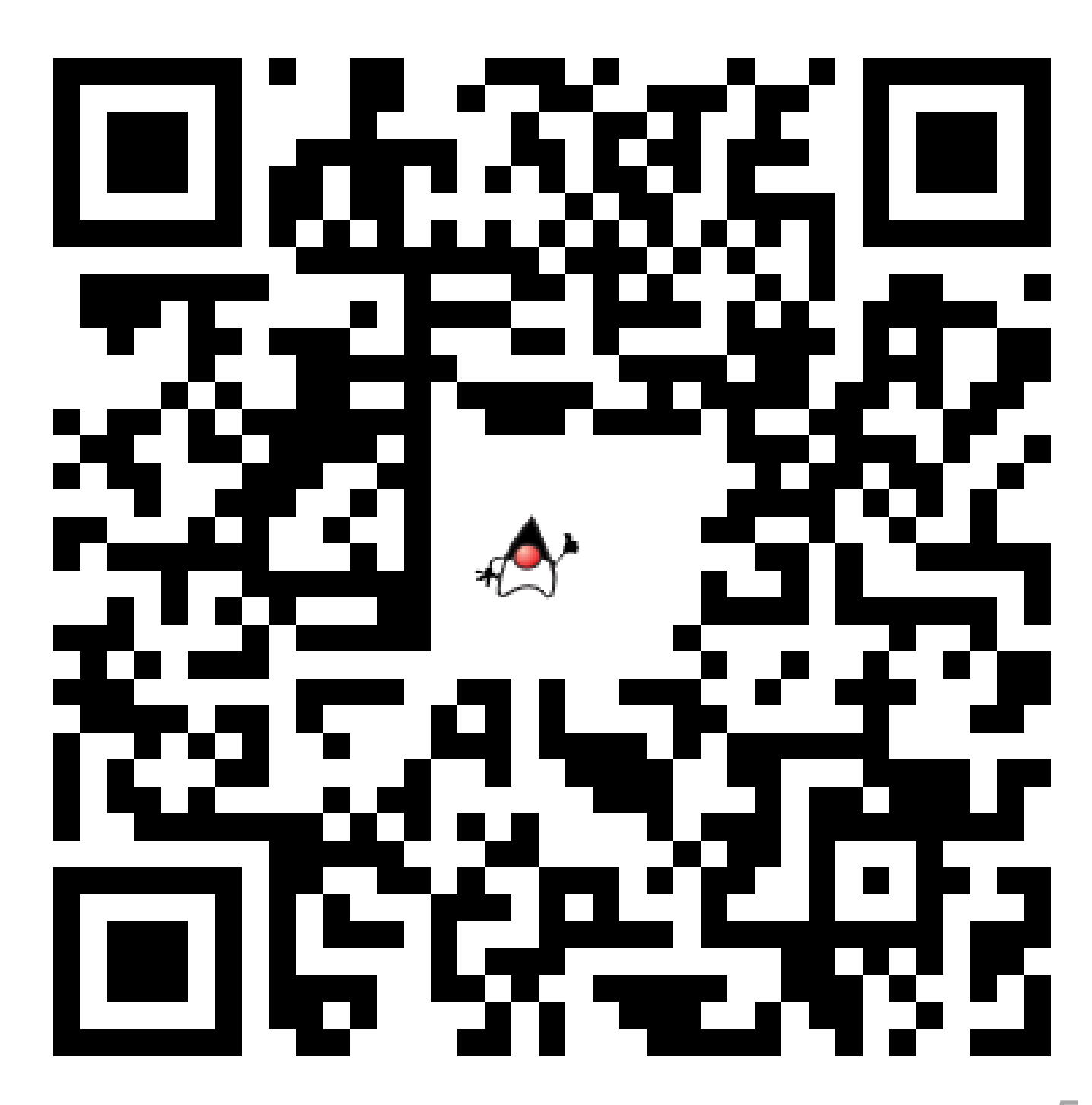

Источники информации

### Project Amber

<https://openjdk.org/projects/amber/>

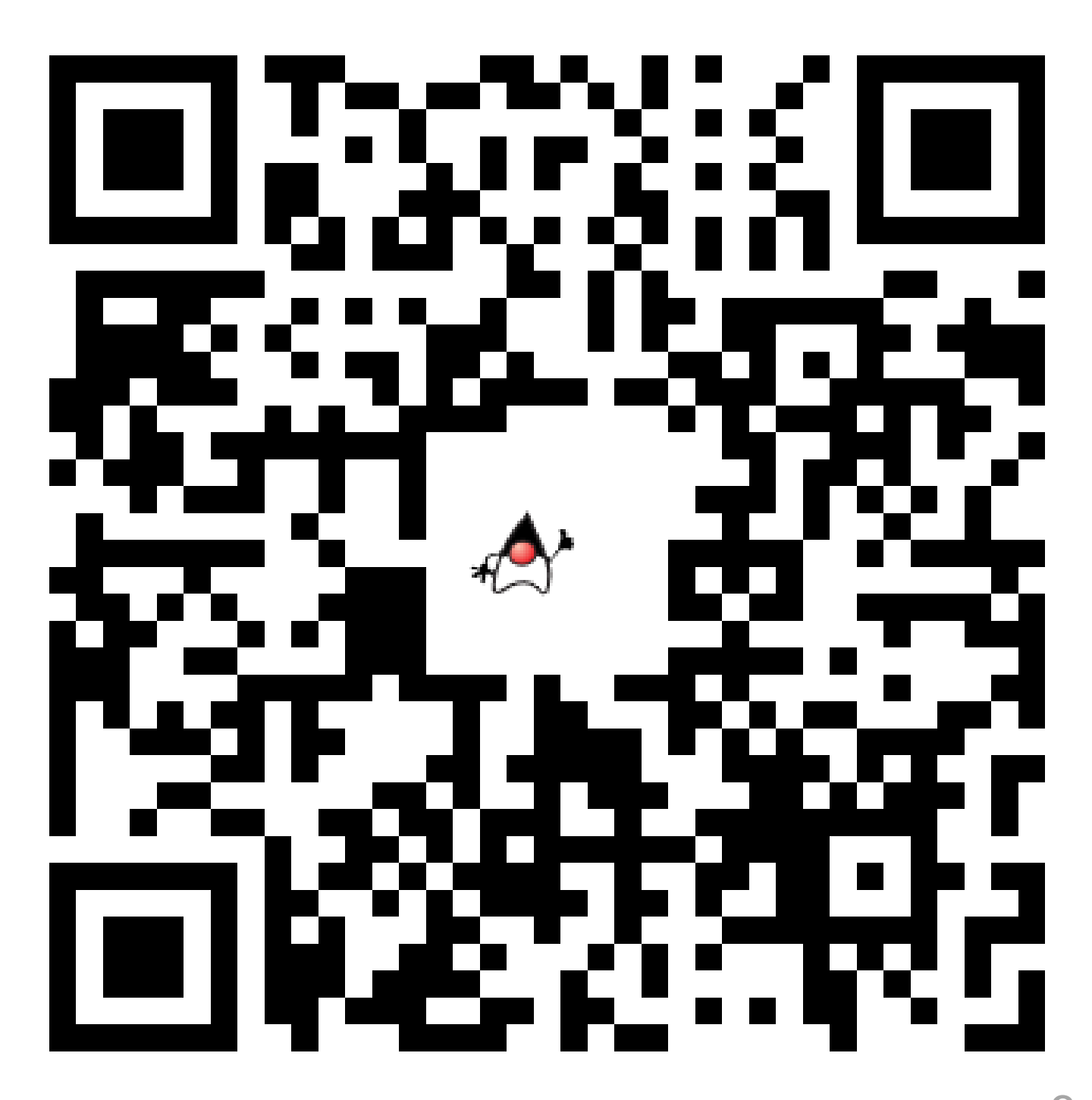

7

#### Принципы

- Ментальная модель
- Рефакторинг
- Композиция

#### JEP 286: Local-Variable Type Inference

var value = "one";

#### JEP 361: Switch Expressions

```
var value = switch (input) {
    case 1 \rightarrow "one";case 2 \rightarrow "two";
    default -> "many";
};
```

```
var value = switch (input) {
    case 1: yield "one";
    case 2: yield "two";
    default: yield "many";
};
```
### JEP 394: Pattern Matching for instanceof

if (input instanceof String str) { }

11

Project Amber – Java 16

#### JEP 395: Records

record Box(Object value) {} record Point(int x, int y) {}

#### JEP 409: Sealed Classes

sealed interface Shape permits Rectangle {} record Rectangle(Point p1, Point p2) implements Shape {}

#### JEP 440: Record Patterns

if (input instanceof Point(int x, int y)) { }

14

Project Amber – Java 21

#### JEP 440: Record Patterns

if (input instanceof Point(int x, int y)) { } if (input instanceof Box(Point point)) { } if (input instanceof Box(Point(int x, int y))) { }

### JEP 441: Pattern Matching for switch

```
switch (input) {
  case null \rightarrow \{\}case Box(Point(int x, int y)) when x == y -> \{\}case Box(Point point) \longrightarrow {}
  case Box box \rightarrow {}
  \text{default} \rightarrow {}
}
```
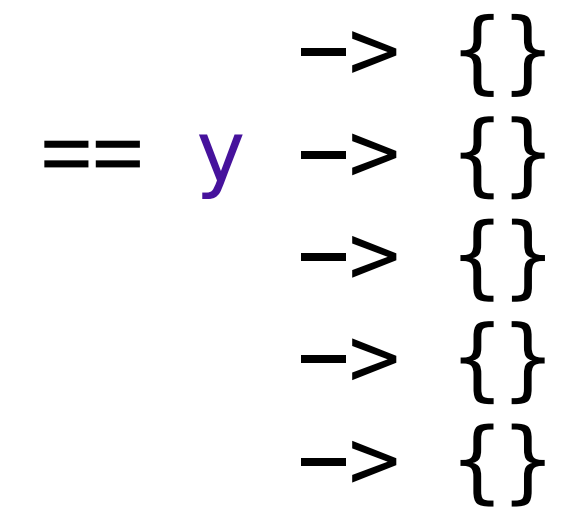

Project Amber – Java 21 (Preview)

#### JEP 443: Unnamed Patterns and Variables

```
if (input instanceof Point(int x, _)) {
}
if (input instanceof Point(int x, int _)) {
}
try {
} catch (Exception _) {
}
```
### Project Amber

**Pattern Matching** 

- JEP 286: Local-Variable Type Inference
- JEP 361: Switch Expressions
- JEP 394: Pattern Matching for instanceof
- JEP 395: Records
- JEP 409: Sealed Classes
- JEP 440: Record Patterns
- JEP 441: Pattern Matching for switch
- JEP 443: Unnamed Patterns and Variables

### Pattern Matching

Условное и безопасное извлечение данных

```
if (input instanceof String) {
    String str = (String) input;
} else if (input instanceof Point) {
    Point point = (Point) input;
    var x = point x();
    var y = point y();
}
```
19

### Pattern Matching

Условное и безопасное извлечение данных

```
if (input instanceof String str) {
} else if (input instanceof Point point) {
    var x = point.x();
   var y = point.y();
}
```
### Pattern Matching

Условное и безопасное извлечение данных

if (input instanceof String str) { } else if (input instanceof Point(var x, var y)) { }

Pattern Matching

### Полный шаблон

- Совпадает со всеми возможными входными значениями
- Полнота шаблона зависит от вида шаблона И от контекста
- Спросить себя, «требует ли шаблон каких-либо проверок»

### Type pattern – полный или частичный

assert (Number) input \_\_matches Number value == true;

assert (Number) null \_\_matches Number value == true;

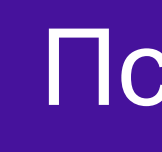

- 
- 

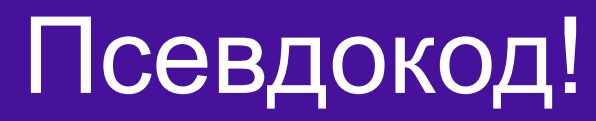

### Type pattern – полный или частичный

assert (Object) input \_\_matches Number value == false; assert (Object) null \_\_matches Number value == false;

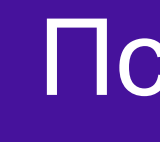

- 
- 

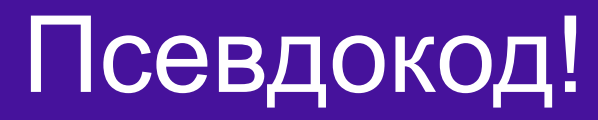

#### Record pattern – частичный

assert (Point) input \_\_matches Point(var x, var y) == true; assert (Point) null \_\_matches Point(var x, var y) == false;

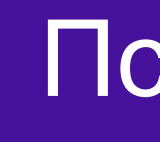

- 
- 

#### Псевдокод!

assert (Object) input \_\_matches \_ == true; assert (Object) null \_\_matches \_ == true;

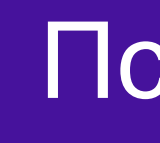

#### Unnamed pattern – полный

Псевдокод!

#### Принципы

- Ментальная модель
- Рефакторинг
- Композиция

27

#### Ментальная модель

- «Внутренний» компилятор
- Который тоже надо апгрейдить

Ментальная модель

### Thinking out of the box

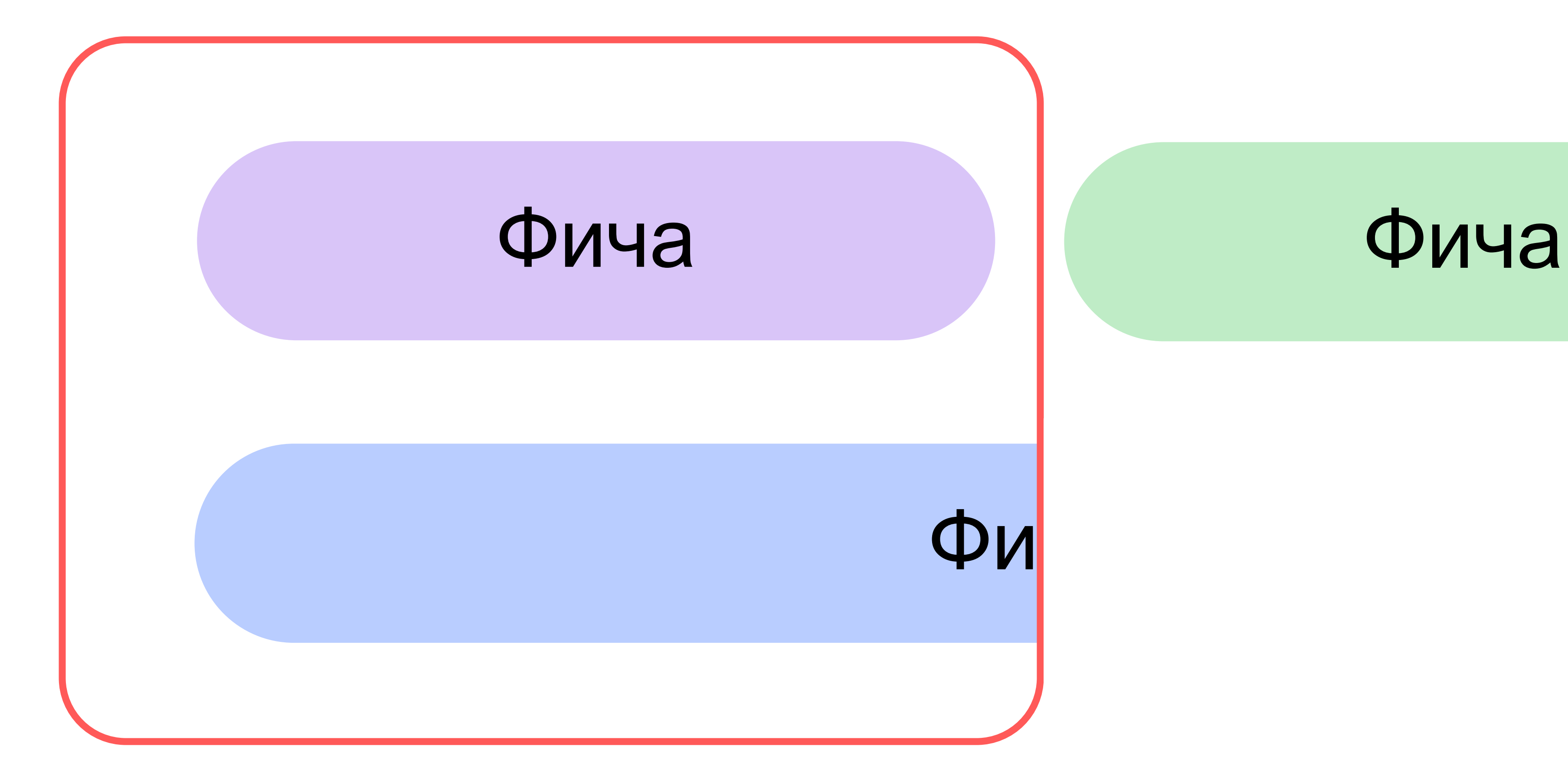

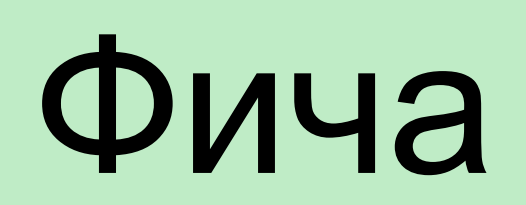

Ментальная модель

### Thinking out of the box

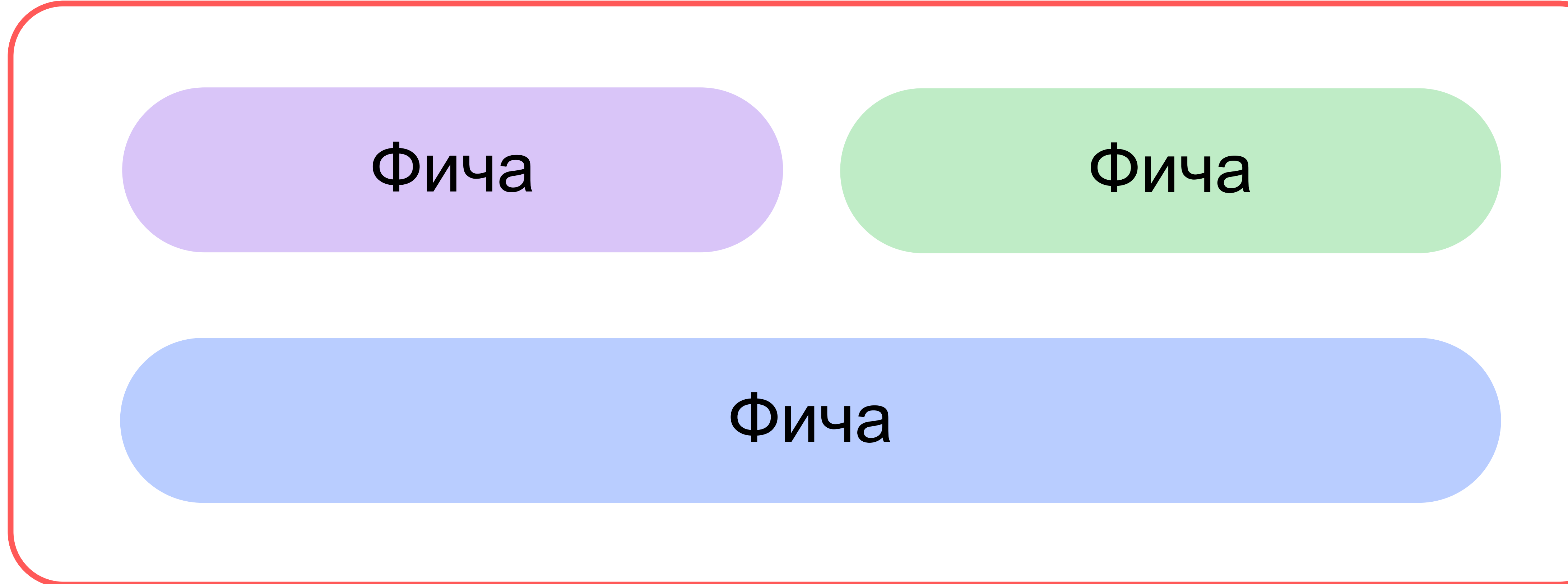

Ментальная модель

#### Ментальная модель и instanceof pattern

```
if (input instanceof String) {
   String str = (String) input;
}
```
if (input instanceof String str) { }

31

#### Принципы

- Ментальная модель
- Рефакторинг
- Композиция

Принципы

#### Рефакторинг

Изменение структуры кода без изменения его поведения

Рефакторинг

#### instanceof с типами

```
if (input instanceof String) {
    String str = (String) input;
} else if (input instanceof Point) {
    Point point = (Point) input;
    var x = point.x();
    var y = point.y();
} else {
}
```
Рефакторинг

#### instanceof с шаблонами

```
if (input instanceof String str) {
} else if (input instanceof Point(var x, var y)) {
} else {
}
```
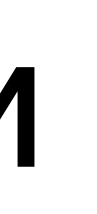

```
Рефакторинг
```
#### switch с шаблонами

```
switch (input) {
   case String str -> {}
   case Point (var x, var y) \rightarrow {}
   case null, default -> {}
}
```
#### Принципы

- Ментальная модель
- Рефакторинг
- Композиция
Принципы

# The One True Source Of Expressiveness: Composition

# Композиция instanceof с шаблонами

```
if (input instanceof Box(var value)
   && value instanceof Rectangle(var p1, var p2)
   && p1 instanceof Point(var x1, var y1)
   && p2 instanceof Point(var x2, var y2)
) {
}
```
Композиция

#### instanceof с композицией шаблонов

if (input instanceof Box(Rectangle(Point(var x1, var y1), Point(var x2, var y2)))) { }

# Принципы

- Ментальная модель
- Рефакторинг
- Композиция

- Шаблоны с дополнительными условиями
- Обработка null

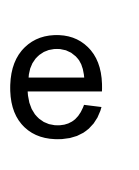

- Шаблоны с дополнительными условиями
- Обработка null

#### Шаблоны с дополнительными условиями

```
if (input instanceof Integer value && condition(value)) {
} else if (input instanceof Float value && condition(value)) {
 } else if (input instanceof Number value) {
 } else {
}
```
#### Шаблоны с дополнительными условиями

```
switch (input) {
   case Integer value when condition(value) \rightarrow {}
   case Float value when condition(value) \rightarrow {}
   case Number value \longrightarrow {}
   case null, default -> {}
}
```
Полный шаблон

# Guarded pattern – частичный

assert (Number) input \_\_matches Number value when condition(value) == false;

assert (Number) null \_\_matches Number value when condition(value) == false;

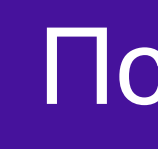

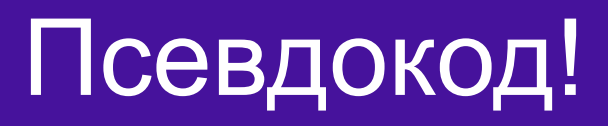

Полный шаблон

# Guarded pattern – частичный

int obviousForProgrammer(Integer input) { return switch(input) { case null  $\rightarrow 0;$ case Integer value when value  $> 0$   $\rightarrow$  1; case Integer value when value  $== 0 -> 0;$ case Integer value when value <  $0 \rightarrow -1$ ; } }

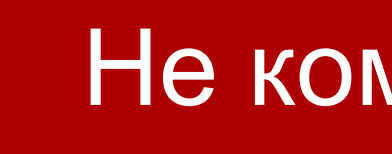

Не компилируется!

Полный шаблон

# Guarded pattern – частичный

```
int obviousForCompiler(Integer input) {
    return switch(input) {
       case null \rightarrow 0;case Integer value when value > 0 \rightarrow 1;
       case Integer value when value == 0 -> 0;case Integer value when value < 0 \rightarrow -1;
    }
}
```
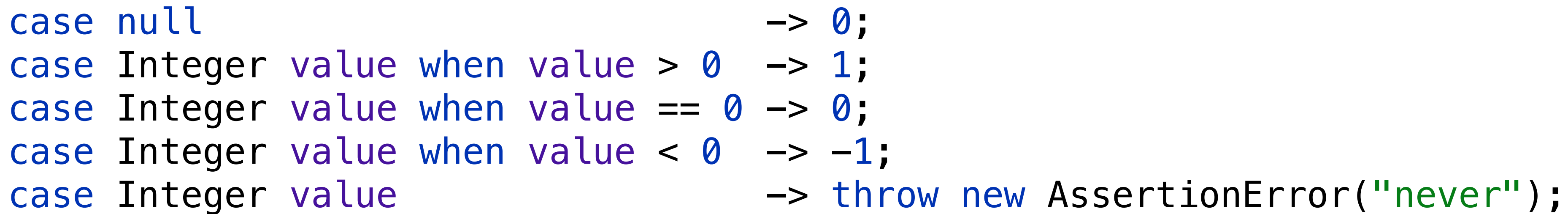

# Как реализовать guarded patterns?

- Через continue из тела бранча
- Через композицию шаблонов
- Через условие после ключевого слова

#### Условие в коде бранча

```
switch (input) {
    case Integer value -> {
         if (condition(value)) {
         } else {
            commonNumberCode();
        }
 }
    case Float value -> {
         if (!condition(value)) {
            commonNumberCode();
        } else {
        }
 }
```

```
case Number value -> {
    commonNumberCode();
}
case null, default -> {}
```
}

#### continue в коде бранча

```
case Number value -> {
    try {
        value.toString();
    } catch (Exception e) {
        continue;
    }
}
case null, default -> {}
```

```
switch (input) {
    case Integer value -> {
         if (condition(value)) {
         } else {
            continue;
        }
 }
    case Float value -> {
         if (!condition(value)) {
            continue;
        }
 }
```
}

# Композиция шаблонов

```
if (input instanceof Integer value && condition(value)) {
}
switch (input) {
    case Integer value when condition(value) -> {}
}
```
#### Микроязык булевых выражений

booleanExpression1 && booleanExpression2

true && 42 true && "one"

#### Микроязык булевых выражений

(input instanceof pattern) && booleanExpression

Шаблоны с дополнительными условиями

# Микроязык шаблонов

pattern1(pattern2)

pattern(42) pattern("one")

Шаблоны с дополнительными условиями

## Микроязык шаблонов

pattern1 && pattern2

pattern && true

Шаблоны с дополнительными условиями

# Микроязык шаблонов

pattern1 && guard(booleanExpression)

# Композиция шаблонов через оператор

```
if (input instanceof (Integer value && guard(condition(value))) {
} else if (input instanceof (Float value && guard(condition(value))) {
 } else if (input instanceof Number value) {
 } else {
}
```
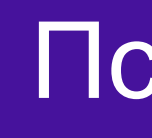

# Композиция шаблонов через оператор

```
switch (input) {
   case Integer value && guard(condition(value)) -> {}
   case Float value && guard(condition(value)) \rightarrow {}
   case Number value \rightarrow \{\}case null, default \rightarrow \{\}}
```
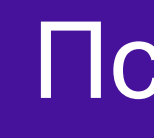

# Композиция шаблонов через оператор

switch (input) { case Integer value & guard(condition(value)) -> {} case Integer value && guard(condition(value)) -> {} case Integer value &&& guard(condition(value)) -> {} case Integer value and guard(condition(value))  $\rightarrow$  {} case Integer value && true(condition(value)) -> {} case Integer value && false(condition(value)) -> {} case Box(Integer value && true(condition(value))) -> {} }

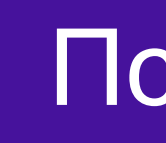

- 
- 

# Композиция шаблонов через оператор

switch (input) { case Integer value && condition(value) -> {} }

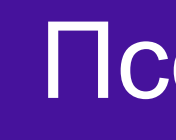

Псевдокод?

# if условие

```
switch (input) {
    case Integer value if condition(value
    case Float value if condition(value)
    case Number value
    case null, default
}
```
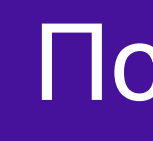

$$
\begin{array}{c} 2) & \longrightarrow \{\\ \longrightarrow \{\\ \longrightarrow \{\\ \} & \longrightarrow \{\\ \} & \longrightarrow \{\\ \} & \longrightarrow \{\\ \} \end{array}
$$

#### when условие

```
switch (input) {
   case Integer value when condition(value) \rightarrow {}
   case Float value when condition(value) \rightarrow {}
   case Number value - \rightarrow {}
   case null, default -> {}
}
```
## Почему никто не любит новые ключевые слова?

record when(boolean when) {}

# Почему никто не любит новые ключевые слова?

```
boolean when(when when) {
    return when.when();
}
```

```
record when(boolean when) {}
```
# Почему никто не любит новые ключевые слова?

```
record when(boolean when) {}
boolean when(when when) {
    return when.when();
}
int pleaseDontDoThis(when input) {
    return switch (input) {
        case when(boolean when) when when \rightarrow 1;
        case when when when when (when) \rightarrow 2;
    }
}
```
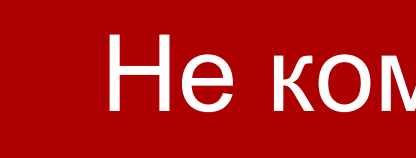

Не компилируется!

# Почему никто не любит новые ключевые слова?

```
record when(boolean when) {}
boolean when(when when) {
    return when.when();
}<br>}
int pleaseDontDoThis(when input) {
    return switch (input) {
        case when(boolean when) when when \rightarrow 1;
        case when when when when (when) \rightarrow 2;
        case when when -> 3;
    }
}
```
- Ментальная модель пока не готова к композиции шаблонов • Без рефакторинга между instanceof и switch было бы тяжело
- 
- when нельзя, но очень хочется, то можно

# Шаблоны с дополнительными условиями

- Шаблоны с дополнительными условиями
- Обработка null

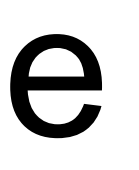

```
Принципы - применение
```
# Обработка null

```
if ((Integer) null instanceof Integer) {
}
switch ((Integer) null) {
    case 0 \rightarrow \{\}}
```

```
Принципы - применение
```
# Обработка null

```
if ((Integer) null instanceof Integer i) {
}
switch ((Integer) null) {
    case Integer i -> {}
}
```
Обработка null

assert (Number) null instanceof Integer == false; assert (Integer) null instanceof Integer == false; assert (Number) null instanceof Integer value == false; assert (Integer) null instance of Integer value  $==$  true; // value  $==$  null

- 
- 

#### instanceof vs null vs полный шаблон

Обработка null

# Java 16 instanceof vs null vs полный шаблон

assert (Number) null instanceof Integer == false; assert (Integer) null instanceof Integer == false; assert (Number) null instanceof Integer value == false; assert (Integer) null instanceof Integer value == true; // value == null
### switch vs null vs полный шаблон

```
switch ((Integer) null) {
    case Integer i -> {}
}
```
### Java 1 – primitive switch vs null

```
void test(int input) {
    switch (input) {
         case 0 \rightarrow \{\}}
}
```
#### Java 5 – wrapper switch vs null

```
void test(Integer input) {
     switch (input) {
         case 0 \rightarrow \{\}}
}
```

```
void test(Integer input) {
    switch (input.intValue()) {
         case 0 \rightarrow \{\}}
}
```
#### Java 5 – enum switch vs null

```
void test(Color input) {
    switch (input) {
         case RED \rightarrow {}
     }
}
```

```
void test(Color input) {
    switch (input.ordinal()) {
         case 0 \rightarrow \{\}}
}
```
## Java 7 – String switch vs null

```
void test(String input) {
    switch (input) {
        case " " -> \{\}}
}
```

```
void test(String input) {
    switch (input.hashCode()) {
         case 0 \rightarrow {
             if ("".equals(input)) {
              }
         }
    }
}
```
#### switch vs null

switch кидает NPE из-за случайного решения, сделанного 20 лет назад

#### Java 21 – switch vs null vs полный шаблон

switch ((Box) null) { case Box box  $\rightarrow$  {} }

#### Java 21 – switch vs null vs вложенный шаблон

```
switch (new Box(null)) {
     case Box(Integer i) \rightarrow {}
    case Box(Number n) \rightarrow {}
    case Box(Object 0) \rightarrow \{\}}
```

```
switch (new Box(null)) {
    case Box(var obj) -> switch (obj) {
        case Integer i -> {}
        case Number n -> {}
        case Object o \rightarrow \{\}}
}
```
# Что делать с null в switch?

- Отправлять в полный шаблон
- Отправлять в константный null шаблон
- Отправлять в default
- Отправлять в case null
- Кидать NPE

#### Java 21 – switch vs null – полный шаблон

```
Number input = null;
switch (input) {
    case Integer value -> {}
    case Number value -> {}
}<br>}
```

```
Number input = null;
if (input instanceof Integer value) {
} else if (input instanceof Number value) {
}
```
### Java 21 – switch vs null – полный шаблон

```
Rectangle input = new Rectangle(..., ...);
switch (input) {
    case Rectangle(Point p1, Point p2) \rightarrow {}
    case Rectangle(Point p1, null) \rightarrow {}
    case Rectangle(null, Point p2) \rightarrow {}
    case Rectangle(null, null) -> {}
}
```
#### Java 21 – switch vs null – default

```
Number input = null;
switch (input) {
    case Number value -> {}
    default \rightarrow {}
}
```

```
Number input = null;
if (input instanceof Number value) {
} else {
}
```
#### Java 21 – switch vs null – case null

```
Number input = null;
switch (input) {
    case null \rightarrow {}
    case Number value -> {}
}
```

```
Number input = null;
if (input == null) {
} else if (input instanceof Number value) {
}
```
#### Java 21 – switch vs null – case null

```
Number input = null;
switch (input) {
    case Number value -> {}
    case null, default -> {}
}
```

```
Number input = null;
if (input instanceof Number value) {
} else {
}
```
#### Java 21 – switch vs null – NPE

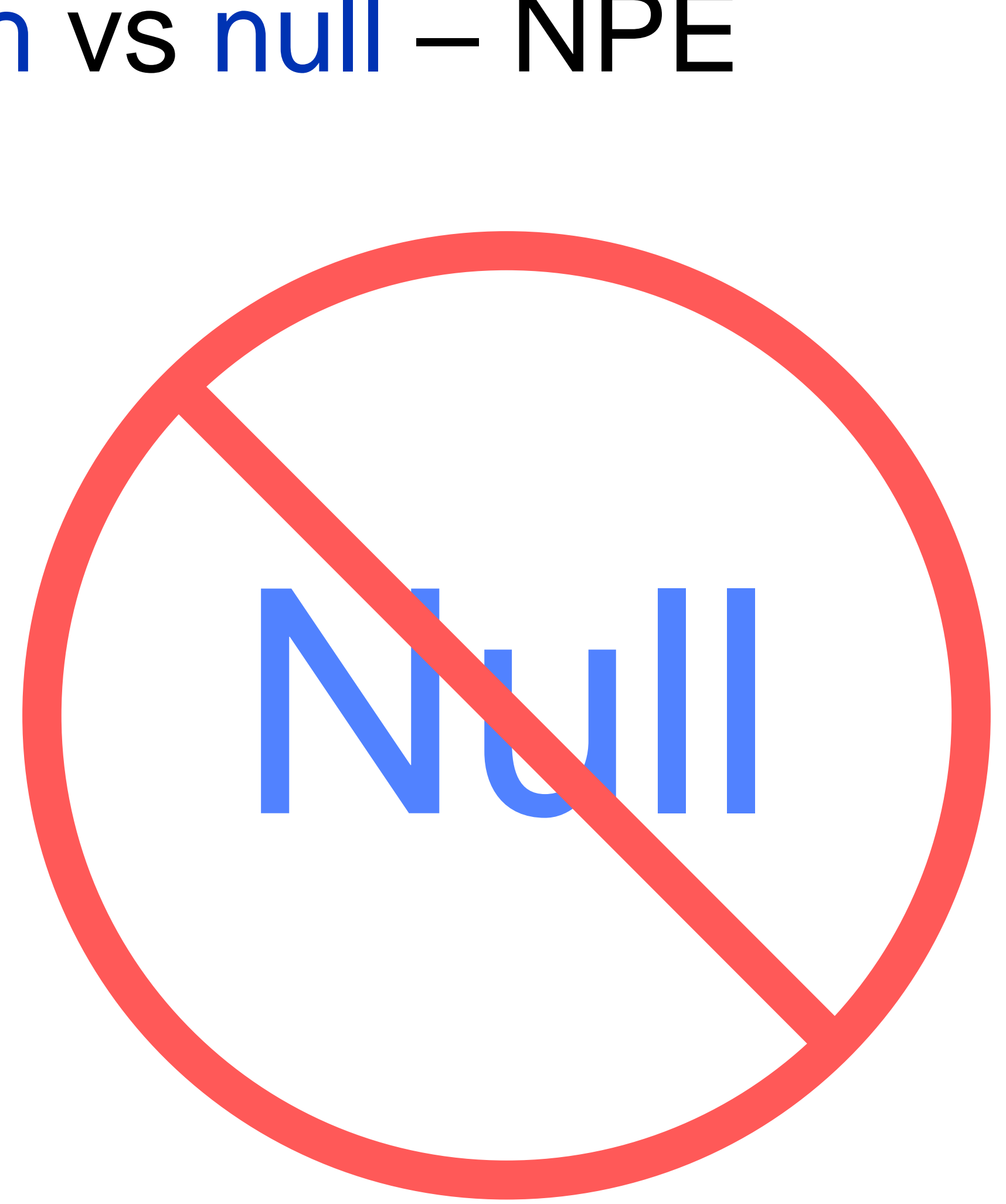

# Let the nulls flow (until they really can't)

- Не надо накладывать искусственные ограничения на домен
- Если в домене нет null, то и хорошо
- Если в домене есть null, то код должен это учитывать

# Композиция vs null

- Конструкции языка обладают собственным поведением
- Шаблоны обладают собственным поведением

## instanceof vs null

- Если исходное значение null, то вернуть false
- Иначе проверить, совпадает ли с «аргументом»

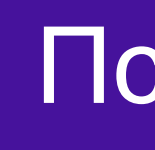

assert (Number) null instanceof Integer == false; assert (Integer) null instanceof Integer == false; assert (Number) null instanceof Integer value == false; assert (Integer) null instanceof Integer value == false;

- 
- 
- 
- 

## Java 21 instanceof vs null vs полный шаблон

### switch vs null

- Если исходное значение null, и есть case null, то выполнить его, иначе кинуть NPE
- Иначе, если есть совпадающий case, то выполнить его
- Иначе, если есть default, то выполнить его
- Иначе выйти из switch-оператора или кинуть ME из switch-выражения

#### Java 21 switch vs null

```
Color input = …;
switch (input) {
     case null \rightarrow {}
    case RED \rightarrow {}
}
```

```
String input = ...;
switch (input) {
    case null \rightarrow {}
    case "" -> {}
}
```
94

Обработка null

### pattern vs null

• Шаблон в контексте конструкции языка может не видеть null на входе,

- Полный шаблон совпадает с null
- если таково поведение этой конструкции
- null на входе

# • Вложенный шаблон работает в контексте шаблонов, и может видеть

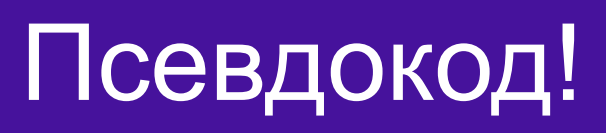

### Java 21 полный шаблон vs null

assert (Box) null instanceof Box box  $=$   $=$  false; assert new Box(null) instanceof Box box  $=$   $=$  true; assert new Box(null) instanceof Box(Object value) == true; assert new Box(null) instanceof Box(Point(var x, var y)) == false;

- 
- 
- 
- 

## Работать с null – сплошное удовольствие!

- Убрали случайные ограничения, реабилитировали instanceof для полных шаблонов и switch для «старых» типов
- Предоставили механизм для обработки null на любом уровне **ВЛОЖЕННОСТИ**
- Реализовали универсальные фичи, а не одноразовые решения для конкретных комбинаций

- Шаблоны с дополнительными условиями
- Обработка null

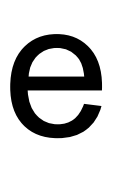

#### Принципы - применение

### Java 21+

Что, может быть, будет дальше

- Старые и новые конструкции с поддержкой шаблонов
- Новые шаблоны
- Новые конструкции\*

Что, может быть, будет дальше

### Старые конструкции с поддержкой шаблонов

```
for (Point(var x, var y) : points) {
}
try {
} catch (Exception(Exception cause)) {
}
```

$$
\prod C
$$

Что, может быть, будет дальше

#### Новые конструкции с поддержкой шаблонов

```
let Point p = point;let Point(var x, var y) = point;
let Point (var x, var y) = point
   when x > 0else {
        x = 0;
        y = 0;
   } ;
```

```
Что, может быть, будет дальше
```
### Новые шаблоны

```
class Parent {
    deconstructor Parent(int x) {
        x = this.x;\}\}
```
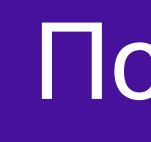

```
Что, может быть, будет дальше
```
### Новые шаблоны

```
class Parent {
    deconstructor Parent(int x) {
        x = \text{this} x;\}
```
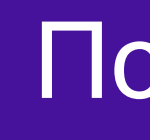

```
class Child extends Parent {
    deconstructor Child(int x, int y) {
         let Parent(int xx) = this;
        X = XXy = this.y;\left\{ \right.\}
```
Что, может быть, будет дальше

## Новые шаблоны

```
int input = 0;
if (input instanceof byte value) {
} else if (input instanceof int value) {
}
```
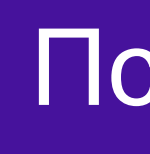

```
Point input = new Point(0, 0);
switch (input) {
    case Point(byte x, byte y) \rightarrow {}
    case Point(int x, int y) \rightarrow {}
}
```
Что, может быть, будет дальше

## Новые конструкции\*

```
if (point instanceof Point(int x, int y)) {
    x = 2 \times x;y = 2 * y;point = new Point(x, y);\}
```

```
Что, может быть, будет дальше
```
### Новые конструкции\*

```
point = switch (point) { }case Point(int x, int y) \rightarrow new Point(
        2 * x,2 * y) ;
}:
```
Что, может быть, будет дальше

## Новые конструкции\*

```
point = point with {
    x = 2 \times x;y = 2 * y;\} ;
```
- Переходим на record и sealed классы
- Ждём объявляемые шаблоны
- Ждём поддержку шаблонов в proto/xml/json библиотеках

## Когда мы начнём всем этим пользоваться

## О чём был этот доклад

- О ментальной модели, которую необходимо постоянно развивать • О рефакторинге, который является одновременно и стимулом и ограничителем для дизайна языка
- 
- О композиции, которая позволяет нам создавать сложное поведение из простых блоков
- О доминантности case блоков в switch с шаблонами
- О полноте/exhaustiveness switch-выражения
- О попытках поддержать полноту в switch-операторе
- Об остатке/remainder, MatchException, и изменениях, нарушающих обратную совместимость
- О взаимодействии с generic типами
- поддержке остальных примитивных типов в switch
- Об объявляемых шаблонах/declared patterns
- О шаблонах и литералах для коллекций
- $\bigcap$  *DIARIAOCTIA* ШОЙЛОННЫХ ПОРОМОНОННЫХ

## О чём я не успел рассказать

## Спасибо!

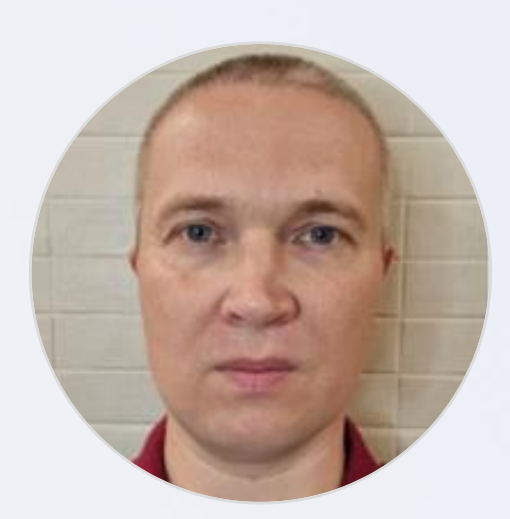

Олег Естехин Yandex Cloud @OlegEstekhin

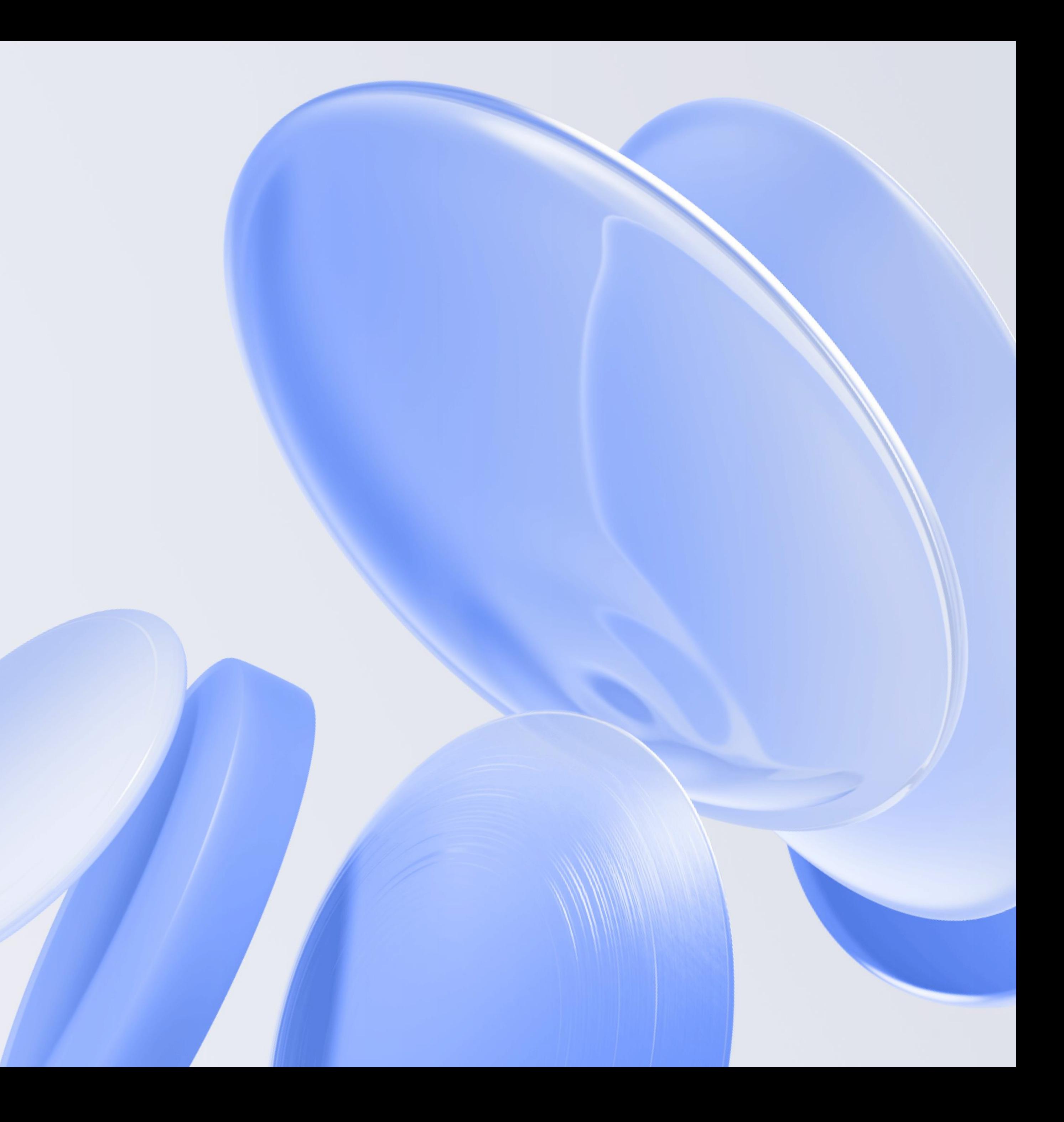